## *Strategies for achieving compliance with blueButler*

The PCI-DSS standards take the form of twelve requirements each addressing a specific aspect of PCI data security. These include information access (passwords), network architecture, data storage (encryption), policy compliance (audit trail), retention, and other critical protective measures. Note that there are no PCI-compliant products – it is the company itself that becomes compliant through adherence to these requirements. The table below describes the requirements and how blueButler can be used for compliance with the standards.

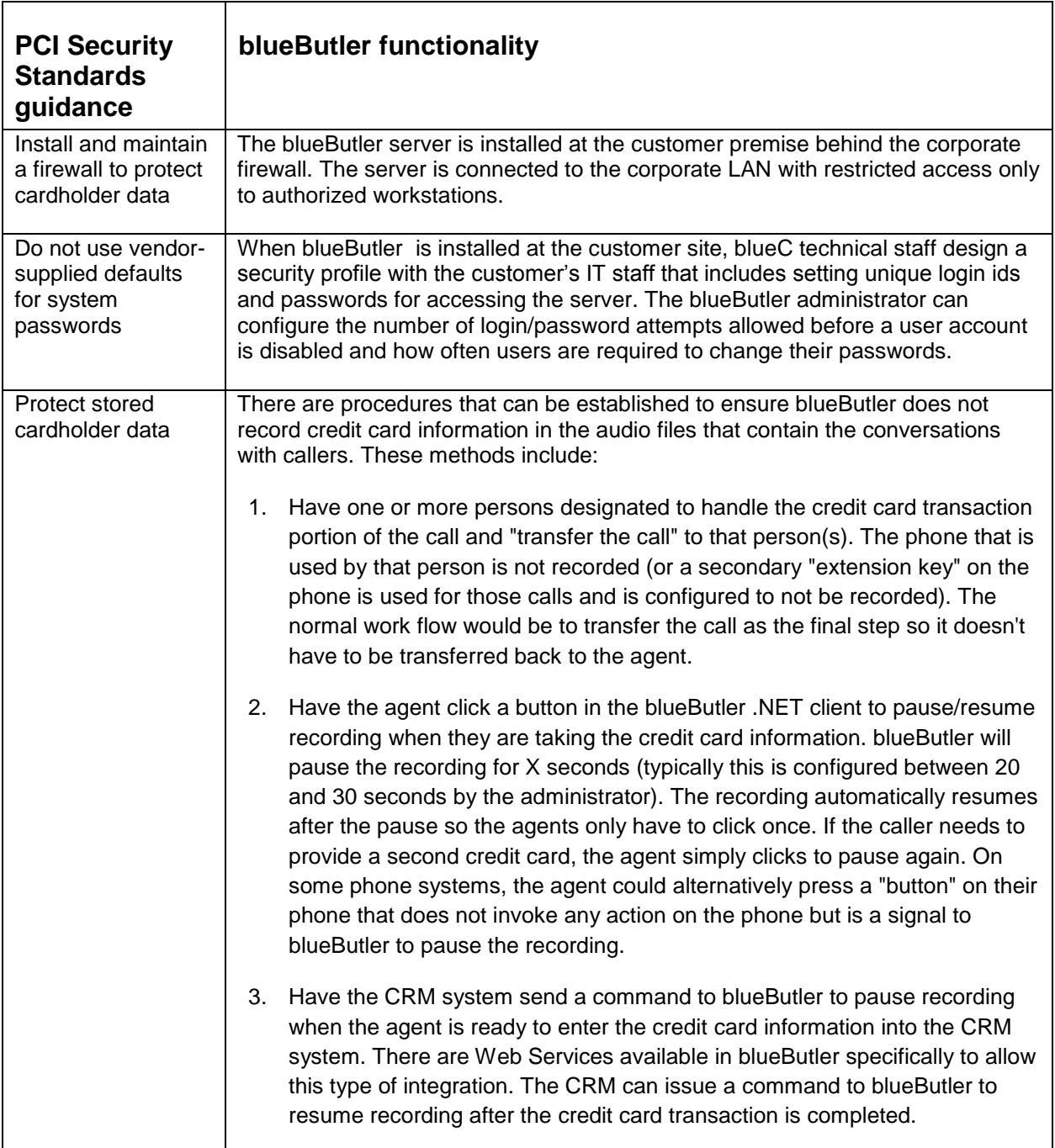

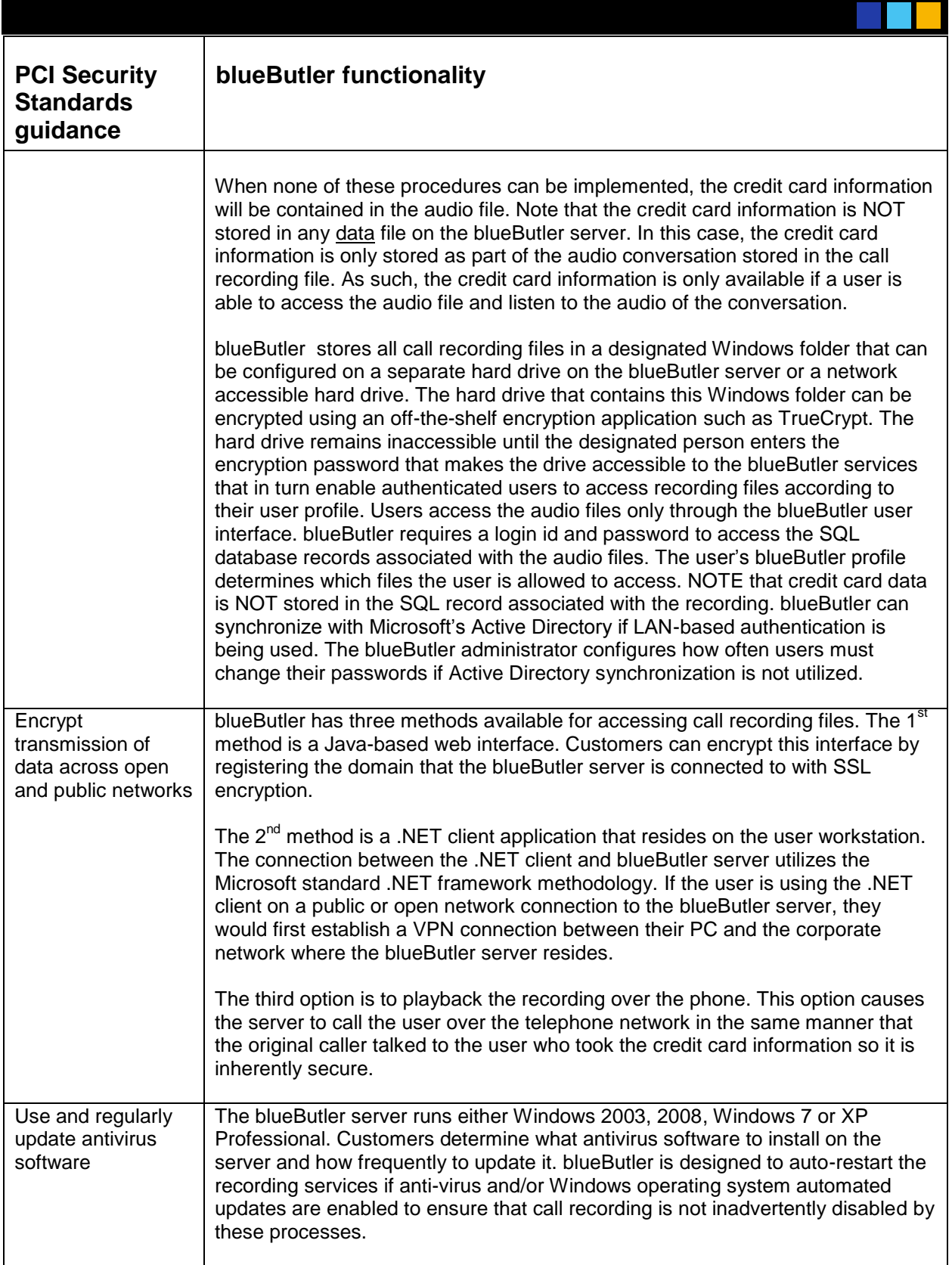

## **blueButler<sup>™</sup> PAYMENT CARD INDUSTRY – DATA SECURITY STANDARDS (PCI-DSS)**

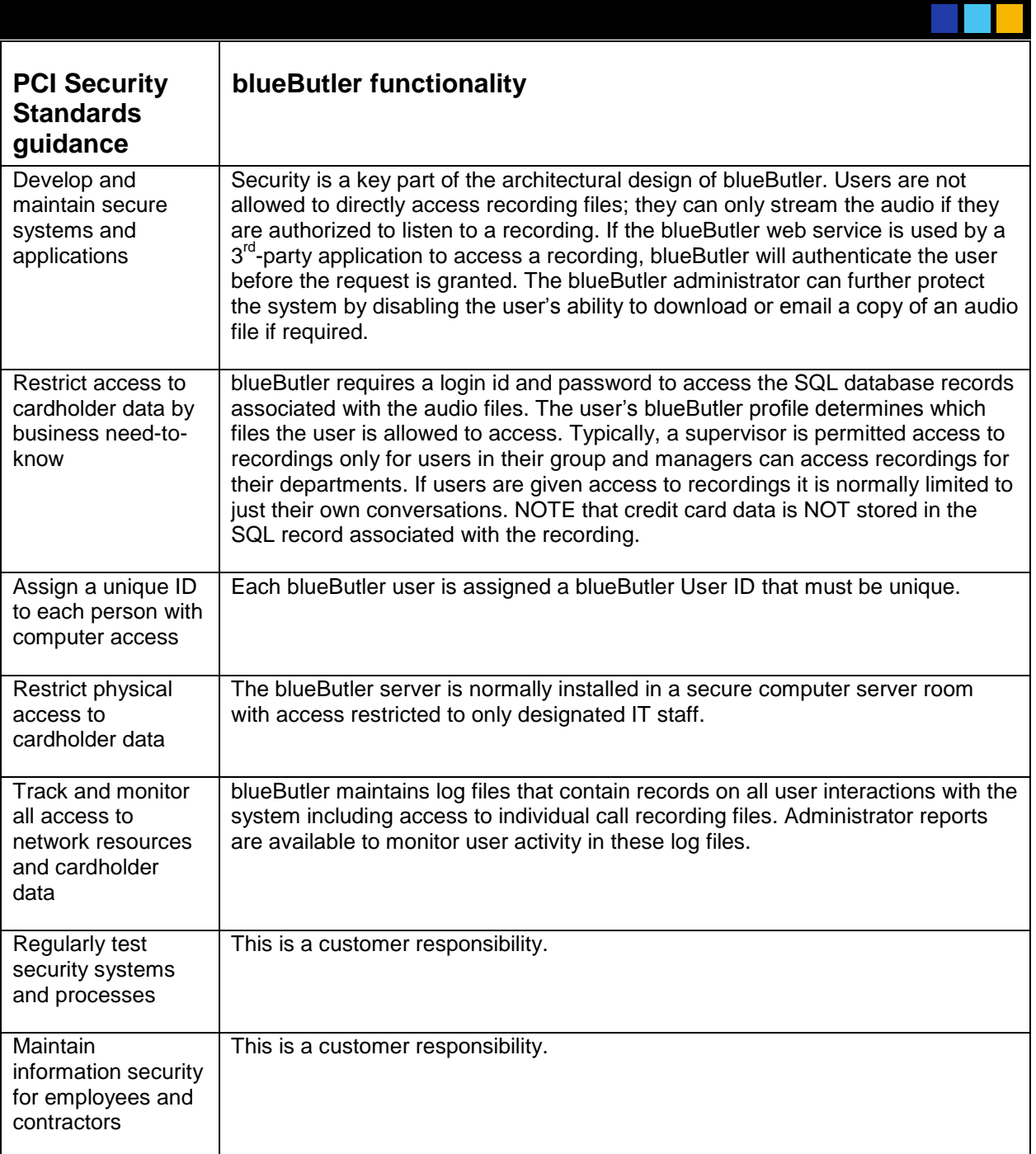